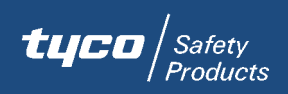

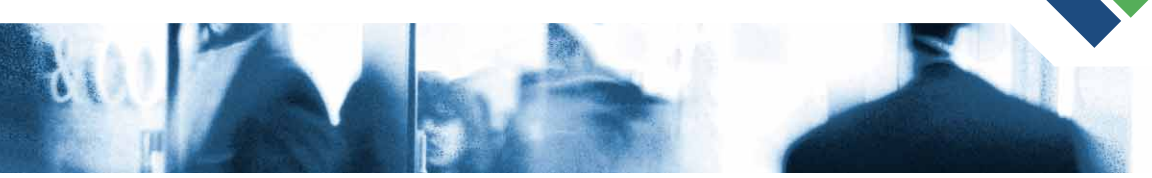

# **InfoProx™ Entry**

**Software Utility**

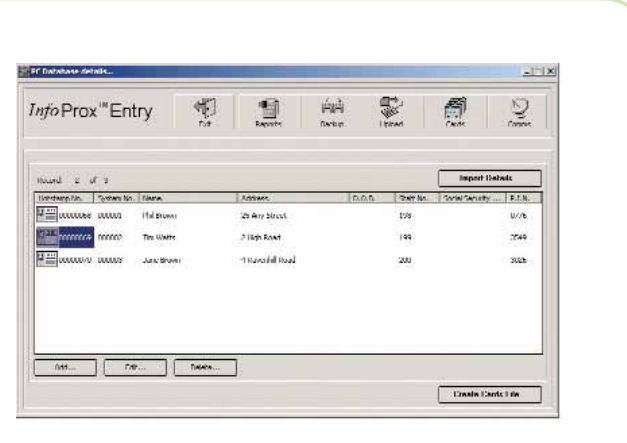

### **FEATURES**

- Microsoft™ Windows® graphical interface
- Maintains database of up to 50,000 cardholders
- Provides standard reports without additional software package
- Provides a database backup facility
- RS232 to RS485 converter included to allow communication to PC

**CEM SYSTEMS** 

• Ability to enroll cards at the PC rather than the reader

### **OVERVIEW**

The InfoProx™ Entry Software Utility is an optional software application that manages the card record database of the InfoProx Entry reader. If necessary, more than one InfoProx Entry reader can be managed. With this software utility, card files can easily be created, deleted and updated as needed with the database able to maintain up to 50,000 cardholders. Card numbers can be directly imported into the reader database or via the keyboard. The software utility also provides the ability to back up the database.

The InfoProx Entry Software Utility can generate standard reports for reader configuration details, transaction/alarm details and PC database details. Database files containing card and configuration information can be uploaded to the InfoProx Entry reader or downloaded from the reader. The InfoProx Entry Software Utility will simplify tasks and reduce training requirements for users.

The InfoProx Entry Software Utility is a Microsoft™ Windows® based application that manages the card record database of the InfoProx Entry standalone card reader. The Software Utility creates and updates card files in a database that holds up to 50,000 records. Cards can be enrolled at the PC rather than the reader.

The InfoProx Entry Software Utility can generate reports from the InfoProx Entry detailing reader configuration, transaction/alarms, PC database information, and reader database information.

The software utility and user documentation is provided on a CD ROM.

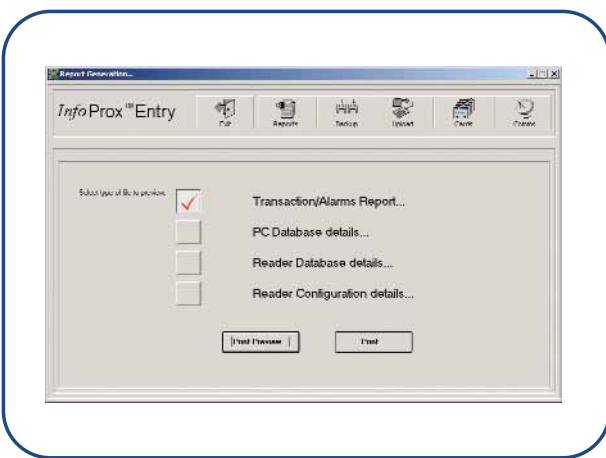

## **PRODUCT HIGHLIGHTS TECHNICAL SPECIFICATIONS**

#### **Minimum Computer Requirements**

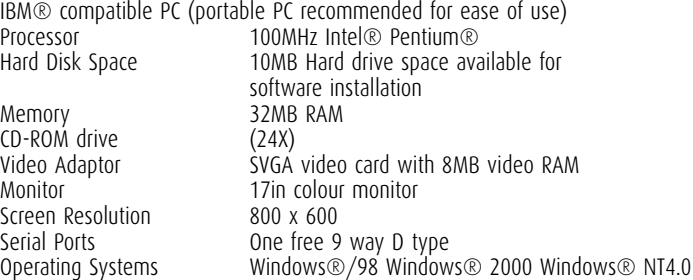

#### **RS232/485 Converter**

9 Way D type connector for serial port and RJ-45 input connector. Powered directly from the reader supply

Optional

Connectors One RS232/485 converter (supplied) which comes

with a 9 Way D type connector for direct connection to the PC and an RJ45 connection

# **ADDITIONAL HARDWARE**

Cables One between Converter and InfoProx Entry reader

**Product Code**

InfoProx Entry Software Utility

CEM Systems Ltd Unit 4 Ravenhill Business Park Ravenhill Road Belfast BT6 8AW Northern Ireland

Tel: +44 (0)28 9045 6767 Fax: +44 (0)28 9045 4535 email: cem.sales@tycoint.com web: www.cemsys.com